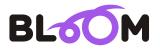

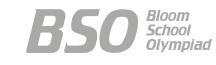

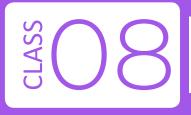

# Bloom Computer Olympiad Sample Paper

#### **Maximum Time : 60 Minutes**

Maximum Marks : 60

### **INSTRUCTIONS**

1. There are 50 Multiple Choice Questions in this paper divided into two sections.

**Section A** 40 MCQs; 1 Mark each

Section B 10 MCQs; 2 Marks each

- 2. Each question has Four Options out of which **ONLY ONE** is correct.
- 3. All questions are compulsory.
- 4. There is no negative marking.
- 5. No electric device capable of storing and displaying visual information such as calculator and mobile is allowed during the course of the exam.

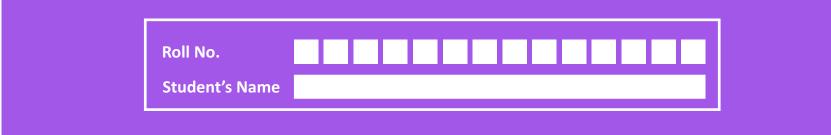

# Section-A (1 Marks each)

| 1.           | • Which type of topology is best suited for large businesses which must carefully control and coordinate the operation of distributed branch outlets? |                          |                                             |                     |  |  |  |  |  |
|--------------|----------------------------------------------------------------------------------------------------|--------------------------|---------------------------------------------|---------------------|--|--|--|--|--|
|              | (a) Hybrid                                                                                                    | (b) Mesh                 | (c) Tree                                    | (d) Star            |  |  |  |  |  |
| 2.           | Which of the followin                                                                                                    | ig is not an example o   | f octal number?                             |                     |  |  |  |  |  |
|              | (a) 478                                                                                                    | (b) 123                  | (c) 136                                     | (d) 372             |  |  |  |  |  |
| 3.           | Computers on Intern                                                                                                    | et are identified by     |                                             |                     |  |  |  |  |  |
|              | (a) IP address                                                                                                    |                          | (b) E-mail address                          |                     |  |  |  |  |  |
|              | (c) Street address                                                                                                    |                          | (d) None of these                           |                     |  |  |  |  |  |
| 4.           |                                                                                                    | -                        | bedded in an element                        |                     |  |  |  |  |  |
|              | (a) Design                                                                                                    | (b) Style                | (c) Modify                                  | (d) Define          |  |  |  |  |  |
| 5.           | Which of the followin                                                                                                    | ng is/ are the part of O | perating System?                            |                     |  |  |  |  |  |
|              | (a) Kernel services                                                                                                    |                          | (b) Library services                        |                     |  |  |  |  |  |
|              | (c) Application-level se                                                                                                    | ervices                  | (d) All of these                            |                     |  |  |  |  |  |
| 6.           | • · · ·                                                                                                    | iters accept data in bi  | nary digits and proces                      | s it with stored    |  |  |  |  |  |
|              | memory programs?                                                                                                    |                          |                                             |                     |  |  |  |  |  |
|              | <ul><li>(a) Digital Computers</li><li>(c) Hybrid Computers</li></ul>                                                                                  |                          | (b) Analogue Computers<br>(d) None of these |                     |  |  |  |  |  |
| _            |                                                                                                    |                          |                                             |                     |  |  |  |  |  |
| 7.           | showing to another c                                                                                                    | •                        | create a package of yo                      | ur presentation for |  |  |  |  |  |
|              | (a) Save As                                                                                                    |                          | (b) Save and Go                             |                     |  |  |  |  |  |
|              | (c) Pack and Go                                                                                                    |                          | (d) Web and Go                              |                     |  |  |  |  |  |
| 8.           | What are hybrid attac                                                                                                    | cks?                     |                                             |                     |  |  |  |  |  |
|              | •                                                                                                    |                          | ords that can be found in                   | n dictionary.       |  |  |  |  |  |
|              | (b) An attempt to crad                                                                                                    | ck passwords by replac   | ing characters of a dict                    | ionary word with    |  |  |  |  |  |
|              | numbers and sym                                                                                                    |                          |                                             |                     |  |  |  |  |  |
|              | (c) An attempt to crac<br>symbols.                                                                                                    | ck passwords using a c   | ombination of characte                      | ers, numbers and    |  |  |  |  |  |
|              | (d) An attempt to crac                                                                                                    | ck passwords by replac   | ing characters with nu                      | mbers and symbols.  |  |  |  |  |  |
| 9.           | Which tool is used to                                                                                                    | manipulate the shape     | e of an object?                             |                     |  |  |  |  |  |
|              | (a) Distort Tool                                                                                                    |                          | (b) Lasso Tool                              |                     |  |  |  |  |  |
|              | (c) Envelope Tool                                                                                                    |                          | (d) Pen Tool                                |                     |  |  |  |  |  |
| 1 <b>0</b> . | Which of the followin                                                                                                    | g is not valid version o | of MS Office?                               |                     |  |  |  |  |  |
|              | (a) Office 2007                                                                                                    |                          | (b) Office Vista                            |                     |  |  |  |  |  |
|              | (c) Office 2016                                                                                                    |                          | (d) Office 365                              |                     |  |  |  |  |  |

| <i>11</i> . | Abacus is also called as                                                    |                            |                      |
|-------------|-----------------------------------------------------------------------------|----------------------------|----------------------|
|             | (a) counting frame                                                          | (b) beads tray             |                      |
|             | (c) beads rack                                                              | (d) None of these          |                      |
| 12          | What does UPC stand for?                                                    |                            |                      |
|             | (a) Unique Product Code                                                     | (b) Uniform Probate (      | ^ode                 |
|             | (c) Uniform Plumbing Code                                                   | (d) Universal Product      |                      |
|             | (c) official Flambing code                                                  |                            | Code                 |
| 13.         | without any physical contacts.                                              | detects the presence o     | f nearby objects     |
|             | (a) Predictive                                                              | (b) Reflexive              |                      |
|             | (c) Proximity                                                               | (d) Magnetometer           |                      |
| 14.         | is a videotelephony and VoIP soft                                           | tware application, deve    | loped by Apple Inc.  |
|             | (a) Face Time                                                               | (b) Facebook               |                      |
|             | (c) Safari                                                                  | (d) Skype                  |                      |
|             |                                                                             |                            |                      |
| 15.         | In Microsoft Excel spreadsheets, CELLS and                                  |                            |                      |
|             | (a) 1,2, 3, (b) A, B, C,                                                    | (c) A1, B1, C1,            | (d) I, II, III,      |
| 16.         | In which method we don't need to specify table?                             | y the field type and size  | while creating a new |
|             | (a) Design view                                                             | (b) While using Wizaı      | rd                   |
|             | (c) Create Table by Entering Data                                           | (d) All of these           |                      |
| 17.         | To access the services of the Operating Sy                                  | stem, the interface is p   | rovided by the       |
|             | (a) Library Services                                                        | (b) System calls           | 5                    |
|             | (c) Assembly instructions                                                   | (d) API                    |                      |
| 10          |                                                                             |                            |                      |
| 18.         | Viruses spreads very fast through network                                   |                            |                      |
|             | (a) Pen drives (b) Monitor                                                  | (c) Mouse                  | (d) CPU              |
| 19.         | IBM's Personal Computer (PC) and Apple's semiconductors are the examples of | s Macintosh computers      | used microprocessor  |
|             | (a) First (b) Second                                                        | (c) Fourth                 | (d) Third            |
| 20.         | Which of the following statements is not                                    | true?                      |                      |
|             | (a) You can type text directly into a Power                                 |                            | text box is more     |
|             | convenient.                                                                 | •                          |                      |
|             | (b) From Insert menu choose Picture and t                                   | hen File to insert your in | nages into slides.   |
|             | (c) You can view a PowerPoint presentatio                                   | n in Normal, Slide Sorter  | or Slide Show view.  |
|             | (d) You can show or hide task pane from Vi                                  | iew >> Toolbars.           |                      |
|             |                                                                             |                            |                      |
| 21.         | By default, this panel is located below the                                 |                            |                      |
|             | (a) Library Panel                                                           | (b) Property Inspecto      | r Panel              |

(c) Layers Panel

(d) Timeline Panel

#### 22. Identify the following.

- -It is a social networking website for people in professional occupations.
- -It is mainly used for professional networking.
- -It's CEO is Jeff Weiner.

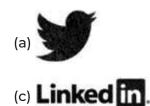

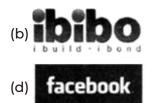

- **23.** To convert binary number 101010100.01011 to octal number, we will make 3-bit groups from ......for the integer part and ...... for the fractional part.
  - (a) right to left, left to right

(b) left to right, right to left

(c) right to left, right to left

(d) left to right, left to right

- **24.** HTML is a subset of
  - (a) SGMT
  - (c) SGML

(b) SGMD

- (d) STML
- 25. In laser printer technology, what happens during the conditioning stage?
  - (a) The corona wire places a uniform positive charge on the paper.
  - (b) A uniform negative charge is placed on the photosensitive drum.
  - (c) A uniform negative charge is placed on the toner.
  - (d) All of the above
- **26.** Which of the following statements could be valid with respect to the ICMP (Internet Control Message Protocol)?
  - (a) A redirect message is used when a router notices that a packet seems to have been routed wrongly.
  - (b) It reports all errors which occur during transmission.
  - (c) It informs routers when an incorrect path has been taken.
  - (d) The "destination unreachable" type message is used when a router cannot locate the destination.
- 27. Joint Photographic Experts Group (JPEG) is used to compress

- (c) Frames (d) None of these
- **28.** Which function of MS Excel evaluates an expression against a list of values in order and returns the first matching result?

| (a) TEXTJOIN | (b) MATCH  |
|--------------|------------|
| (c) RETURN   | (d) SWITCH |

| 29. | Which of the following is the device used for converting maps, pictures and drawings into digital form for storage in computers?                                                                                                    |                                   |                                                                                                    |                         |  |  |  |  |  |  |
|-----|----------------------------------------------------------------------------------------------------|-----------------------------------|----------------------------------------------------------------------------------------------------|-------------------------|--|--|--|--|--|--|
|     | (a) Image Scanner                                                                                                    | (b) MICR                          | (c) Digitizer                                                                                               | (d) Scanner             |  |  |  |  |  |  |
| 30. | when used a richer and enjoyable a                                                                                                    |                                   |                                                                                                    | e, making for a much    |  |  |  |  |  |  |
|     | (a) Advertisements<br>(c) Image                                                                                                    |                                   | (b) Sound<br>(d) Content                                                                                    |                         |  |  |  |  |  |  |
| 31. | Where are placed the<br>(a) Ready queue<br>(c) Execution queue                                                                                                    | list of processes that a          | are prepared to be exe<br>(b) Waiting queue<br>(d) Process queue                                            | ecuted and waiting?     |  |  |  |  |  |  |
| 32. | The process of keepin<br>(a) routing<br>(c) caching                                                                                                    | ng addresses in memo              | ry for future use is calle<br>(b) resolving<br>(d) storing                                                  | ed                      |  |  |  |  |  |  |
| 33. | If we convert the Hex<br>(a) (862051) 10<br>(c) (518520) 10                                                                                                    | adecimal Number (D2               | 763) 16 to Decimal Nur<br>(b) (855120) 10<br>(d) (152085) 10                                                | mber the result will be |  |  |  |  |  |  |
| 34. | The size of yes/no field<br>(a) 1 KB                                                                                                    | d is always<br>(b) 1 Byte         | (c) 1 Character                                                                                             | (d) 1 Bit               |  |  |  |  |  |  |
| 35. |                                                                                                    | the option under the              | ocument on another computer, you'll want to<br>e 'Save' tab.<br>(b) Embed True Type Fonts<br>(d) Save Fonts |                         |  |  |  |  |  |  |
| 36. | Transmission data rat<br>(a) Network layer<br>(c) Data link layer                                                                                                    | e is decided by                   | (b) Physical layer<br>(d) Transport layer                                                                   |                         |  |  |  |  |  |  |
| 37. | <ul> <li>7. How to create a hyperlink in HTML?</li> <li>(a) <a href="www.google.com"> Google.com </a></li> <li>(b) <a a="" google.com="" url="www.google.com"></a></li> <li>(c) <a link="www.google.com"> Google.com </a></li> <li>(d) <a> www.google.com <google.com a=""></google.com></a></li> </ul> |                                   |                                                                                                    |                         |  |  |  |  |  |  |
| 38. | What is the shortcut I<br>(a) CTRL + F4                                                                                                    | key for repeat the rece<br>(b) F5 | ent find?<br>(c) CTRL + F5                                                                                  | (d) F4                  |  |  |  |  |  |  |
| 39. | Find the odd one.<br>(a) MS Word<br>(c) MS Paint                                                                                                    |                                   | (c) System Software<br>(d) Application Softwa                                                               | re                      |  |  |  |  |  |  |

- **40.** ..... is a famous technological medium for the spread of malware, facing problems of spam and phishing attacks.
  - (a) Cloud
  - (c) Website

- (b) Pen drive
- (d) Email

# Section-B (2 Marks each)

- **41.** Which of the following statements is/are correct according to the Indian Cyber Crime Law?
  - I. The Indian Cyber Law recognizes and legalizes the concept of digital signatures and electronic authentications.
  - II. The Indian Cyber Law punishes the people of other nationalities, provided their crimes involve any computer or network situated in India.

#### Codes

- (a) Only I (b) Only II
- (c) Both I and II (d) Neither I nor II
- 42. Which of the following is/are the functions of Operating System?
  - I. Sharing hardware among users.
  - II. Allowing users to share data among themselves.
  - III. Recovering from errors.
  - IV. Preventing users from interfering with one another.
  - V. Scheduling resources among users.

#### Codes

- (a) I, II, III and IV
   (b) II, III, IV and V

   (c) I, III, IV and V
   (d) All of these
- **43.** Consider the following.
  - 1. Twisted pair cables2. Microwaves and Satellite Signals3. Repeaters4. Analog Transmissions5. Fiber optics9. Which of the choice is considered a signal transmission medium in data communication
    - Which of the above is consider as a signal transmission medium in data communications?(a) 1 and 5(b) 1 and 2(c) 1, 2 and 5(d) 1, 2, 3 and 5
- **44.** (286) 10 = (?) 2 = (?) 16 (a) 100011110, BE (c) 100110011, 12F
- (b) 100010100, 11E (d) 100011110, 11E
- **45.** Which of the following HTML code will make an image clickable?
  - (a) <a href="https://www.foundry.com/">foundry Home Page</a>
  - (b) <img src="https://www.foundry.com/foundry-logo"> <a href="https://www.foundry.com/">foundry Home Page</a> </img>

- (c) <a href="https://www.foundry.com/">foundry Home Page</a> <img src="https://www.foundry.com/foundry-logo" />
- (d) <a href="https://www.foundry.com/"><img src="https://www.foundry.com/foundry-logo" /></a>
- **46.** Given below the two statements. Which one of the following is correct?
  - I. MS Word allows setting Word environment according to your requirements.

II. MS Word was initially named "Multiple Word Tool" but later, was renamed as MS Word.

#### Codes

(a) Only I

- (b) Only II
- (d) Neither I nor II (c) Both I and II
- 47. Match the following lists.

|     |     |   |   |    | List I        |     |       |        |   |   |
|-----|-----|---|---|----|---------------|-----|-------|--------|---|---|
|     |     |   |   | А. | MS Word       |     | 1.    | .accdb |   |   |
|     |     |   |   | В. | MS PowerPoint |     | 2.    | .docx  |   |   |
|     |     |   |   | C. | MS Excel      |     | 3.    | .pptx  |   |   |
|     |     |   |   | D. | MS Access     |     | 4xlsx |        |   |   |
| Coo | des |   |   |    |               |     |       |        |   |   |
|     | А   | В | С | D  |               |     | А     | В      | С | D |
| (a) | 2   | 3 | 1 | 4  |               | (b) | 2     | 3      | 4 | 1 |
| (c) | 3   | 1 | 2 | 4  |               | (d) | 3     | 2      | 1 | 4 |

**48.** Identify the correct statement(s) regarding the computer.

- I. Abbreviation of COMPUTER Commonly Oriented Machines Used in Technical and Educational Research.
- II. Computer is a machine or device that can be programmed to perform arithmetical or logic operation sequences automatically.

|             | <b>Codes</b><br>(a) Only I<br>(c) Both I and II |                                                                            | (b) Only II<br>(d) Neither I nor II |                   |
|-------------|-------------------------------------------------|----------------------------------------------------------------------------|-------------------------------------|-------------------|
| <b>49</b> . | (143) 8 = (?) 2 = (?) 16<br>(a) 001100111, 64   | (b) 001101100, 66                                                          | (c) 001100011, 63                   | (d) 110010011, 53 |
| 50.         | I. A One-Time-Passv                             | ng statement(s) is corre<br>word (OTP) is generate<br>humb-sized media str | d by user.                          | gle.              |
|             |                                                 |                                                                            | (b) Oply II                         |                   |

| (a) Only I        | (b) Only II          |
|-------------------|----------------------|
| (c) Both I and II | (d) Neither I nor II |

**OMR SHEET** 

| 1  | a | b        | С | d | 2  | a | b        | С | d | 3  | a        | b        | С | d | 4  | a        | b        | С | d |
|----|---|----------|---|---|----|---|----------|---|---|----|----------|----------|---|---|----|----------|----------|---|---|
| 5  | a | b        | С | d | 6  | a | b        | С | d | 7  | a        | b        | С | d | 8  | a        | b        | С | d |
| 9  | a | <b>b</b> | С | d | 10 | a | <b>b</b> | С | d | 11 | a        | b        | С | d | 12 | a        | b        | С | d |
| 13 | a | <b>b</b> | С | d | 14 | a | <b>b</b> | С | d | 15 | <b>a</b> | <b>b</b> | С | d | 16 | a        | <b>b</b> | С | d |
| 17 | a | <b>b</b> | C | d | 18 | a | <b>b</b> | С | d | 19 | <b>a</b> | b        | С | d | 20 | <b>a</b> | <b>b</b> | С | d |
| 21 | a | <b>b</b> | C | d | 22 | a | <b>b</b> | С | d | 23 | <b>a</b> | <b>b</b> | С | d | 24 | <b>a</b> | <b>b</b> | С | d |
| 25 | a | b        | С | d | 26 | a | <b>b</b> | С | d | 27 | <b>a</b> | b        | С | d | 28 | a        | <b>b</b> | С | d |
| 29 | a | <b>b</b> | С | d | 30 | a | b        | С | d | 31 | a        | b        | С | d | 32 | <b>a</b> | b        | С | d |
| 33 | a | b        | С | d | 34 | a | b        | С | d | 35 | a        | b        | С | d | 36 | a        | b        | С | d |
| 37 | a | b        | С | d | 38 | a | b        | С | d | 39 | a        | b        | С | d | 40 | a        | b        | С | d |
| 41 | a | <b>b</b> | С | d | 42 | a | b        | С | d | 43 | a        | b        | С | d | 44 | a        | <b>b</b> | С | d |
| 45 | a | b        | С | d | 46 | a | b        | С | d | 47 | a        | b        | С | d | 48 | a        | b        | С | d |
| 49 | a | b        | С | d | 50 | a | b        | С | d |    |          |          |   |   |    |          |          |   |   |

## Answers

- 1. (d) Star
- **2.** (a) 478
- 3. (a) IP address
- 4. (b) Style
- 5. (d) All of these
- 6. (a) Digital Computers
- 7. (c) Pack and Go
- **8.** (b) An attempt to crack passwords by replacing characters of a dictionary word with numbers and symbols.
- 9. (c) Envelope Tool
- 10. (b) Office Vista
- 11. (a) Counting frame
- 12. (d) Universal Product Code
- 13. (c) Proximity
- 14. (a) Face Time
- 15. (c) A1, B1,C1....
- 16. (c) Create Table by Entering Data
- 17. (b) System calls
- 18. (a) Pen drives
- 19. (c) Fourth

- 20. (a) You can type text directly into a PowerPoint slide but typing in text box is more convenient.
- 21. (c) Layers Panel

## 22. (c) Linked in

- 23. (a) Right to left, left to right
- **24.** (c) HTML is a subset of SGML
- 25. (b) A uniform negative charge is placed on the photosensitive drum.
- **26.** (a) A redirect message is used when a router notices that a packet seems to have been routed wrongly.
- 27. (b) Images
- 28. (d) SWITCH
- 29. (c) Digitizer
- **30.** (b) Sound
- 31. (a) Ready queue
- 32. (c) Caching
- **33.** (a) (862051)<sub>10</sub>
- **34.** (d) 1 Bit
- 35. (a) Embed Fonts
- **36.** (b) Physical layer
- 37. (a) <a href = "www.google.com"> Google.com </a>
- **38.** (d) F4
- 39. (b) System Software
- 40. (d) Email
- 41. (c) Both I and II
- 42. (d) All of these
- **43.** (c) (1) (2) and (5)
- **44.** (d) 100011110, 11E
- **45.** (d) <a href="https://www.foundry.com/"><img src="https://www.foundry.com/foundry-logo" /></a>
- **46.** (a) Only I
- **47.** (b) 2 3 4 1
- 48. (b) Only II
- **49.** (c) 001100011, 63
- 50. (b) Only II